# **Academic Advising** Course Registration Spring 2022

## Getting you enrolled for Fall 2021 Semester

- Advisor/Advisee Relationship
- Schools and Colleges of the University
- General Education Requirements
- Classes for next semester
- Next steps

## Advisor/Advisee Relationship

### Advisee (you)

- Take initiatives that allow you identify your strengths, talents and interests
- Know and follow UConn requirements, School/College requirements and major requirements
- Review your SA System and know how to enroll in classes
- Keep lines of communication open and ask for help when you need to

### Advisor (me)

- Support students in their process of self-assessment and identification of strengths and interests
- Help students learn about UConn requirements, School/College requirements and major requirements
- Be familiar with UConn SA System and other resources to help you use them
- Be accessible

### **UConn's Schools and Colleges**

Academic Center for Exploratory Students (ACES)

College of Liberal Arts & Sciences (CLAS)

School of Business

College of
Agriculture, Health
& Natural Resources
(CAHNR)

School of Engineering

Neag School of Education

School of Fine Arts

School of Pharmacy

School of Nursing

School of Social Work

## Classes for Next Semester

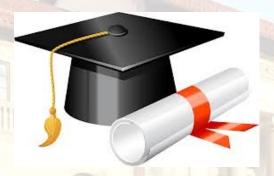

120 Credits (minimum) to Degree Completion

General Education
Courses
Approx. 40 credits

**Major Courses** 

36-45 credits (most majors)

**Elective Courses** 

at least 9 credits (most majors)

## Undergraduate Degree Requirements

#### **University General Education Requirements**

#### CONTENT AREA 1. Arts and Humanities: 6 credits Africana Studies History Linguistics AFRA 1100, 3132, 3206 HIST 1100/W, 1201, 1203 LING 1010 1811,2134, **2203**, **3132** 1206, 1250, 1300, 1400, 1501/W, 1502/W, 1570. 3619/W Maritime Studies American Studies Fconomics MAST 1200, 2210 ECON 2101/W, 2102/W 1600,1800, 1805, 2020, AMST 1002, 1700, 2207 Music 2274W, 2276/W, 2400, 3201 English 2206, 2207, 2210, 2401/W, MUSI 1001, 1002, 1003, 1004 ENGL 1101/W, 1103/W, N, <u>3206, 3531,</u> 1005, <u>1006</u>, 1021, 1022, ANTH 1001W, 3401, 3450W 1503, 1616/W, 2100, 2101, 3607, 3609, 3619/W, 3635, 2201/W, 2203/W, 2207, 3650, 3660W, 3674, 3705 Natural Resources and the Arabic ARAB 1121, 1122 2274W, 2276/W, 2401. Human Rights Environment 2405, 2407, 2408/W. HRTS <u>2170W</u>, <u>2203</u>, 3200/W, <u>3220/W</u>, 3250/W NRE 1235 Art ART 1000, 3375 2409, 2411/W, 2413/W NURS 2175 2605/W, 2607, 3220/W. Art History India Studies ARTH 1128, 1137, 1138, 3320, 3629, 3633W INDS 3375 Philosophy 1140, **1141**, 1162 Fine Arts Interdepartmental Asian American Studies FINA 1001, 1100 INTD 3260 1104, 1105, 1106, 1107 AASI 3201, 3375, 3531 Italian Literary and Cultural 1165W, 1175, 2170W, 2410, French Chinese FREN 1169, 1171, 1176, Studies 3220/W Political Science ILCS 1101, 1149, 1158, CHIN 1121, 1122, 3250W, 1177, 3210, 3211, 3218, 3270 3224 3234 3235 1160, 1170, 3255W. POLS 1002 Classics and Ancient 3261W, 3262W, 3267, 3258W, 3260W Science **Mediterranean Studies** 3268/W. 3270W Landscape Architecture SCI 2206 Geography CAMS 1101, 1102, 1103 Spanish SPAN 1007, 1008, 1009/W, Comparative Literature and Latino and Latin American 1010, 1020, 1030, 3232, Cultural Studies German Studies CLCS 1002, 1101, 1102, GERM 1140W. 1169. 1171. LLAS 1009/W. 1190/W. 3250, 3267W Urban Studies 1103W, 1110, 2201, 2301 1175, 2400, 3251, 3252W, 1570, 3220, 3607, 3609, 3254W 3255/W 3619/W, 3635, 3660W URBN 1200, 2400, 3650 Digital Media and Design 3258. 3261W. 3264W Women's Gender and DMD 2010 Hebrew and Judaic Studies Sexuality Studies HEJS 1103, 2104, 2203, /GSS 1104, 1121 2301, 3201, 3301, 3401/W CONTENT AREA 2. Social Sciences: 6 credit Africana Studies Educational Psychology Latino and Latin American Public Health EPSY 1450W, 2810 AFRA 3152 Studies PUBH 1001 Agriculture and Resource Environmental Engineering LLAS 1000, 3525/W **Public Policy** Economics ENVE 1000 Linguistics PP 1001 ARE 1110, 1150, 2235 LING 1020, 1030, 2850. **Environmental Studies** Speech Language and Anthropology 3610W EVST 1000 Hearing Science ANTH 1000/W, 1006, 1010. Maritime Studies Geography SLHS 1150 1500, 2000/W, 2400, 3152\* GEOG 1000, 1700, 2000, Sociology MAST 1300 Communication 2100, 2320, 2400 Political Science 1501/W, 1701, 3525/W, 3823 Human Development and POLS 1202, 1207 Economics Family Studies 1402/W, 1602/W, 3208/W. Urban Studies 3211/W, 3237/W, 3610/W\*, ECON 1000, 1107, 1108, URBN 1300/W 3615/W 1179 1200 1201 120 Women's Gender and Education Curric, and Instr. **Human Rights** PSYC 1101, 1103 Sexuality Studies WGSS 1105, 2124, 3253/W EDCI 2100 CONTENT AREA 3. Science & Technology: 6-7 credits One course must come from the laboratory category Allied Health Sciences Computer Science & Engi Linguistics PHAR 1000, 1001, 1005 AH 1030 CSE 1401 Animal Science Digital Media and Design Marine Science **Physics** MARN 1001, 1002 PHYS 1020Q, 1030Q ANSC 1645 DMD 2010 Biomedical Engineering Molecular & Cell Biology **Ecology & Evolutionary Bio** Physiology& Neurobiology BME 1401 MCB 1401, 1405 FFR 2202 PNB 1401 Chemical Engineering Natural Resources & Env. Geography Psychology GEOG 1070, 2300, 2410 CHEG 1200 NRE 1000 Cognitive Science Nutritional Science Sustainable Plant & Soil Sys. GSCI 1010, 1051,1055, 1070 NUSC 1030, 1165, 1645 **COGS 2201** SPSS 1150, 2120 Laboratory Courses BIOL 1102, 1103, 1107. CHEM 1122, 1124Q, 1127Q. GSCI 1050, 1052 PHYS 1010Q, 1025Q, 1108, 1110 1128Q, 1137Q\*, 1138Q\*, **Marine Sciences** 1035Q, 1075Q, 12010 1202Q, 1401Q, 1402Q 1147Q, 1148Q MARN 1003, 1004\* Molecular & Cell Biology 1501Q, 1502Q, 1600Q, Geography

1601Q, 1602Q

**Content Areas** 

CA 1: Arts and Humanities

2-5 courses in different subject areas

**CA 2: Social Science** 

2 courses in different subject areas

CA 3: Science and Technology

2 courses including one 4-credit lab science

## Undergraduate Degree Requirements

|                                                                                                    |                                                                                                    | 10 10                                                                                                    |                                                                                                    |                                                                                                    |  |  |
|----------------------------------------------------------------------------------------------------|----------------------------------------------------------------------------------------------------|----------------------------------------------------------------------------------------------------|----------------------------------------------------------------------------------------------------|----------------------------------------------------------------------------------------------------|--|--|
|                                                                                                    | ersity & Multiculturalism:                                                                                                    |                                                                                                    |                                                                                                    |                                                                                                    |  |  |
|                                                                                                    | prsity & Multiculturalism: rom the international category the international category and state of the state of the state o |                                                                                                    | Psycholog<br>PSYC 21<br>3106<br>Sociology<br>SOCI 12<br>2501/W,<br>3221, 35<br>3601/W,<br>Spanish<br>SPAN 11<br>Speech La<br>Hearing St<br>SLHS 11.<br>Urban Stu | 42: 3662 y 01, 2701, 3102.  51W, 3501AW, 2503AW, 2651AW 05: 3525W, 3621AW 009AW nguage and elence 50 dies 300AW Gender and |  |  |
| COMM 3321 Comparative Literature and Cultural Studies CLCS 2301                                                                                                    | HIST 1203, 1503, 1570, 2207, 3204W, 3531, 3570, 3660W, 3674                                                                                                    | MUSI 1002, 1003<br>Nursing<br>NURS 1175W<br>Philosophy<br>PHIL 1107                                                                                                    | WGSS 1<br>3102, 32                                                                                                    | 104, 1105, <u>1121,</u><br>60, 3609, 3611,<br>21/W, 3718/W                                                                 |  |  |
| International Courses                                                                                                    |                                                                                                    |                                                                                                    |                                                                                                    |                                                                                                    |  |  |
| Africana Studies AFRA 3206, 3619/W Allied Health AH 2330 Anthropology ANTH 1600/W, 1001/W, 1006, 1010, 1500, 2400, 3028/W, 3030, 3153/W, 3401 Arabic ARAB 1121, 1122 Art Art 3375 Art History ARTH 1128, 1141, 3630/W Asian American Studies ASil 3375 Chinese CHIN 1121, 1122, 3230, 3250/W, 3270 Comparative Literature and Cultural Studies CLCS 1101, 1102, 1103/W, 2201, 3211                                                                                                    | Drama DRAM 1501, 2203 Ecology & Evolutionary Biology EEB 2202 English ENGL 1301, 23011/W, 3120, 3122, 3318, 3319, 3320, 3629 French FREN 1169, 1171, 1176, 1177, 3211, 3218, 3224 Geography GEOS 1700, 2000, 2400 German GERM 1169, 1171, 1175, 3251, 3258, 3261W Hebrew and Judalc Studies HEJS 2104, 2203 HISTOY HIST 1206, 1600, 1800, 1805, 2020, 3206, 3607, 3609, 3619/W, 3635, 3705                                                                                                    | Human Rights  (HRTS 1007, 2203, 3028/W, 3153/W, 3200/W) India Studies INDS 3375 Italian Literary and Cultural Studies ILCS 1149, 1160, 3260/W Latino and Latin American Studies LLAS 1190/W, 3607 3609 3619/W, 3635 Linguistics LING 1020, 3610/W Maritime Studies MAST 1300, 2100/W Music MUSI 1004, 3421/W Natural Resources and the Environment NRE 2600, 3305 | 1402/W, Sociology SOCI 17 Spanish SPAN 10 1020, 10 Sustainabl SPSS 11 Women's 0 Sexuality 3                                                                      | Sciences (67 7 y )  7 y )  8 (67 67 7 y )  9 (7 7 7 7 7 7 7 7 7 7 7 7 7 7 7 7 7 7 7                                        |  |  |
| Computer Technology - Each major has established expectations for the computer technology competencies of its graduates and built the development of these into the major curriculum. Further details are given under the description of each major in the University Catalog.  Information Literacy - Each major program has considered the information literacy competencies required of its graduates and built those expectations into the upper-level research and writing requirements in the major.                                                                                                    |                                                                                                    |                                                                                                    |                                                                                                    |                                                                                                    |  |  |
| Quantitative (Q) – All students must<br>be used to satisfy Content Area Requ                                                                                                    | Q                                                                                                    |                                                                                                    |                                                                                                    |                                                                                                    |  |  |
| Second Language – A student meets the minimum requirement if admitted to the University with 3 years of a single foreign language in high school, or the equivalent. Otherwise, the student must take a minimum of 2 semesters of college level study in a single language.  Writing (W) – All students must take either English 1010 or 1011. All students must also pass two writing-intensive courses, which may also satisfy Content Area Requirements. One of these courses must be at the 2000-level or above and associated with the student's major. English 1010 or 1011 is a prerequisite to all writing-intensive courses.  W |                                                                                                    |                                                                                                    |                                                                                                    |                                                                                                    |  |  |

One Content Area IV course may also serve as a Content Area I, II, or III requirement Course numbers in **bold** represent courses in Content Areas I, II, or III that also Intilla Content Area IV requirement Course numbers that are <u>underlined</u> represent courses that are cross-listed in more than one department. **Content Areas (Cont)** 

CA 4: Diversity and Multiculturalism

2 courses including one from international group

**Competencies** 

**Second Language** 

Quantitative (Q)

Writing (W)

**Environmental (E)** 

3 years in high school or complete at UConn

2-3 courses one of which must be MATH or STAT

1. ENGL 1007/1010/1011

2. \_\_\_\_\_ W (choice)

8. \_\_\_\_\_ W (in major)

## Coming in with Credits

|                       | Advanced Placement (AP)         | Early College<br>Experience (ECE) | Transfer<br>Courses           |
|-----------------------|---------------------------------|-----------------------------------|-------------------------------|
| Score/Grade<br>Needed | 4 or 5                          | C or higher                       | C or higher                   |
| Grading               | Credits only                    | Grade and credits                 | Credits only                  |
| To put on Transcript  | Send score via<br>College Board | Accept or Decline online          | Posted by Transfer Admissions |

#### Hello-

I am your assigned Academic Advisor. Please see the information below to continue your New Student Orientation!

#### Schedule your one-on-one academic advising appointment:

• ASAP- Use the following link to schedule your one-on-one academic advising appointment: https://nexus.uconn.edu/secure\_per/schedule1.php?stser=115&typsrl=1106

#### Before your advising appointment:

- Log into your SA System
  - Practice putting classes into your SA System 'Shopping Cart'
  - Look for your 'High School Summary' to:
    - Identify AP and ECE scores (if applicable):
    - Identify any MPE scores (if applicable):
    - Identify high school (HS) second language level (if applicable):
- Based on your current School/College and the information above, you can add the following courses to your SA System 'Shopping Cart'
  - o CLASS 1
  - o CLASS 2
  - O CLASS S
  - o CLASS 4
  - o CLASS 5
- It is common for new UConn students to enroll in 12 to 14 credits their 1st semester-
- Attend our <u>Student Admin (SA) System Information Session</u> today at 1 pm to learn more about the SA System and how you can use it to enroll in classes, view and pay your fee bill, view your personal information and more.
- Use the following links as guides to help you navigate the SA System and to help you put classes into your SA System Shopping Cart:
  - o Conducting a Class Search
  - o Accessing the Dynamic Class Search
  - o Adding a course to your Schedule
  - o Viewing your weekly schedule
- Need help accessing the SA System? You can contact UConn ITS- <a href="https://techsupport.uconn.edu/">https://techsupport.uconn.edu/</a>

#### During your advising appointment:

- Use the following link to access my personal WebEx Room: <a href="https://uconn-cmr.webex.com/join/pet05001">https://uconn-cmr.webex.com/join/pet05001</a>
- Be prepared to talk about your academic and career goals
- Ask questions
- Have classes in your Shopping Cart- we can discuss these classes and any appropriate changes to them at your advising appointment

#### After your advising appointment:

- You will be notified when additional Orientation requirements will be available to you throughout the summer, so make sure you continue to check your UConn email regularly.
- View UConn's Academic Calendar for important dates-like the first day of the semester (August 30th)

#### Email includes:

My Nexus Appointment Link

Link to SA System

My suggested classes to put into your SA 'Shopping Cart'

#### Other Stuff-

- Links to help navigate SA
- Things to do during your appointment

## Math and Chemistry Placement for STEM majors (required for MATH 1060Q/MATH 1131Q/CHEM 1124Q/CHEM 1127Q)

Information at <a href="https://placement.uconn.edu/">https://placement.uconn.edu/</a>

## Guided Placement Survey for those without Verbal SAT scores or ECE English

Information at <a href="https://fyw.uconn.edu/fyw-self-placement/">https://fyw.uconn.edu/fyw-self-placement/</a>

## What if I don't know my major?

- You'll be taking general education requirements this fall, you will need these no matter which major you choose
- Most STEM majors have similar early requirements (precalculus/calculus for example) so those will cover multiple major options
- Check out <a href="https://catalog.uconn.edu/">https://catalog.uconn.edu/</a> and departmental websites for major information
- We have an AWESOME website called The Major Experience which is all about major exploration! https://tme.uconn.edu/

## What are your next steps?

- Make your One-on-One Advising Appointment with me ASAP via Nexus (please include your intended major in the notes section)
- Add classes to your SA System "Shopping Cart"
- Take any necessary MPE, CPE and GPS placement exams
- Refer to your On-Line Orientation Task List Items

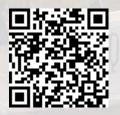

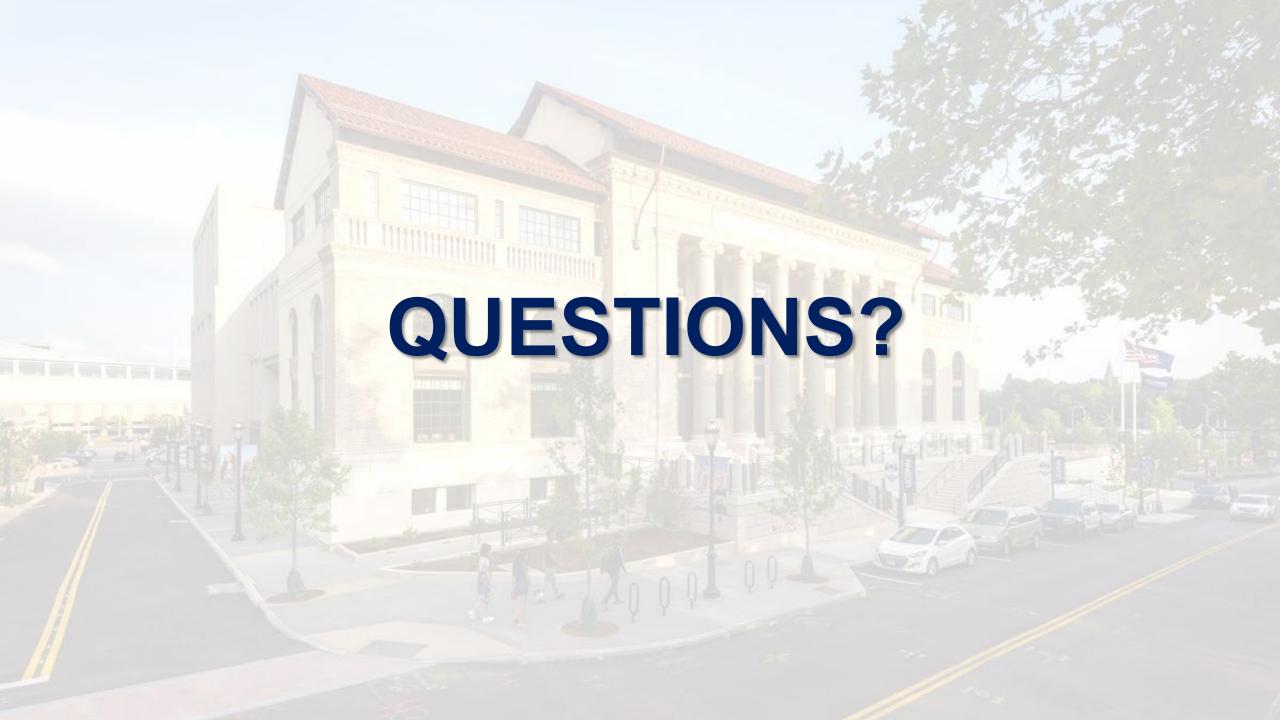